# **loadrumer**

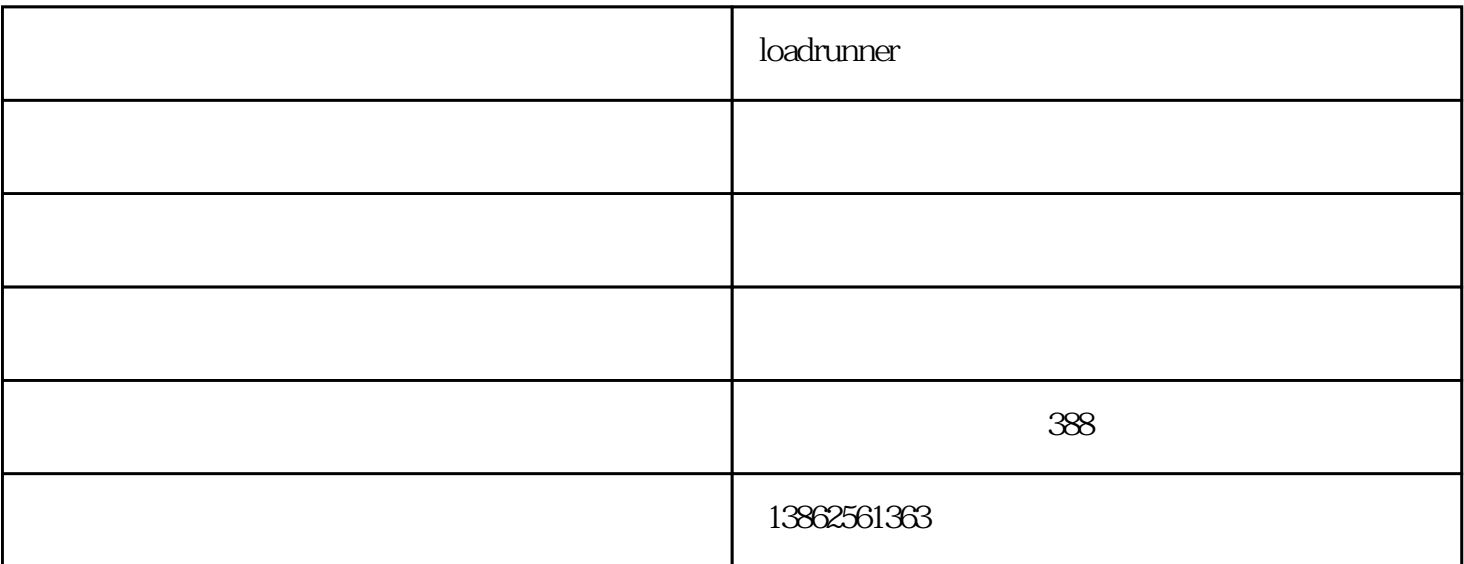

#### LoadRunner 1253

LoadRunner 12.53在这里! 我们很高兴为您带来xin版本,loadrunner购买,包含新功能和增强功能。

LoadRunner 12.53

## LoadRunner?

LoadRunner?

LoadRunner?

## Conitex Sonoco LoadRunner

### $100$

 $\rm LoadR$ unner $\rm 100$ 

LoadRunner OSHA

Windows 10

Microsoft Edge

Visual Studio 2013

Visual Studio 2015

Eclipse IDE

SUSE Linux Enterprise Server 12

Linux 7.2

hLinux HPE Debian

Loadrunner 64

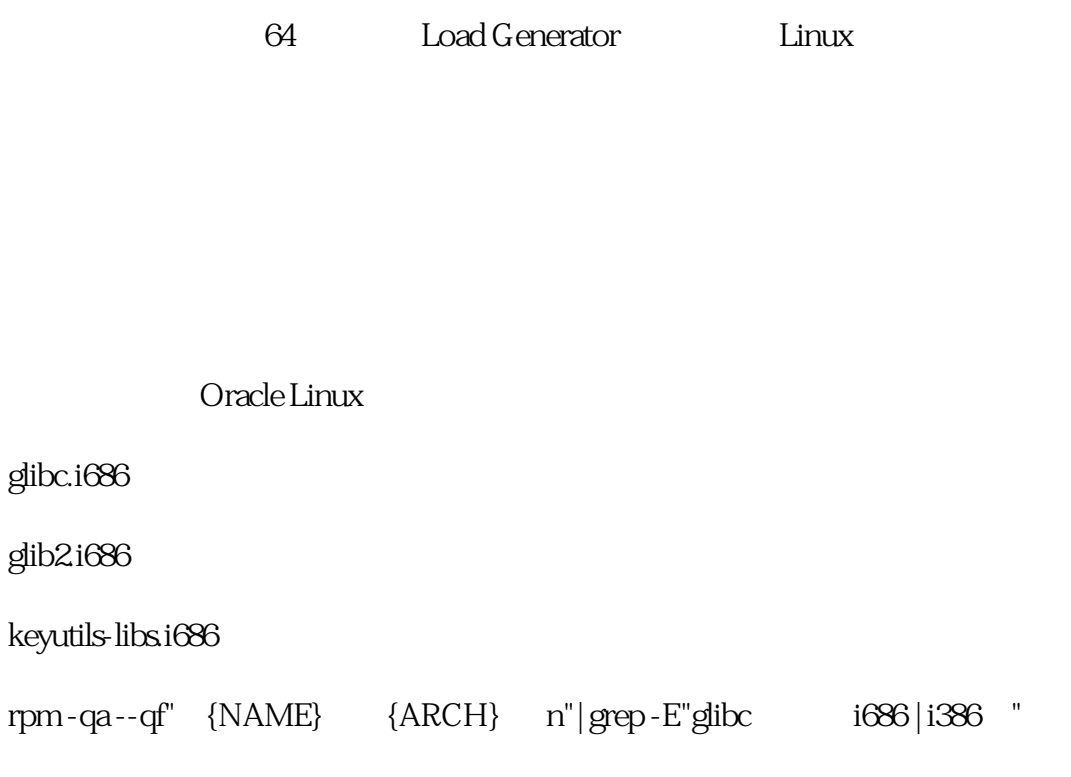

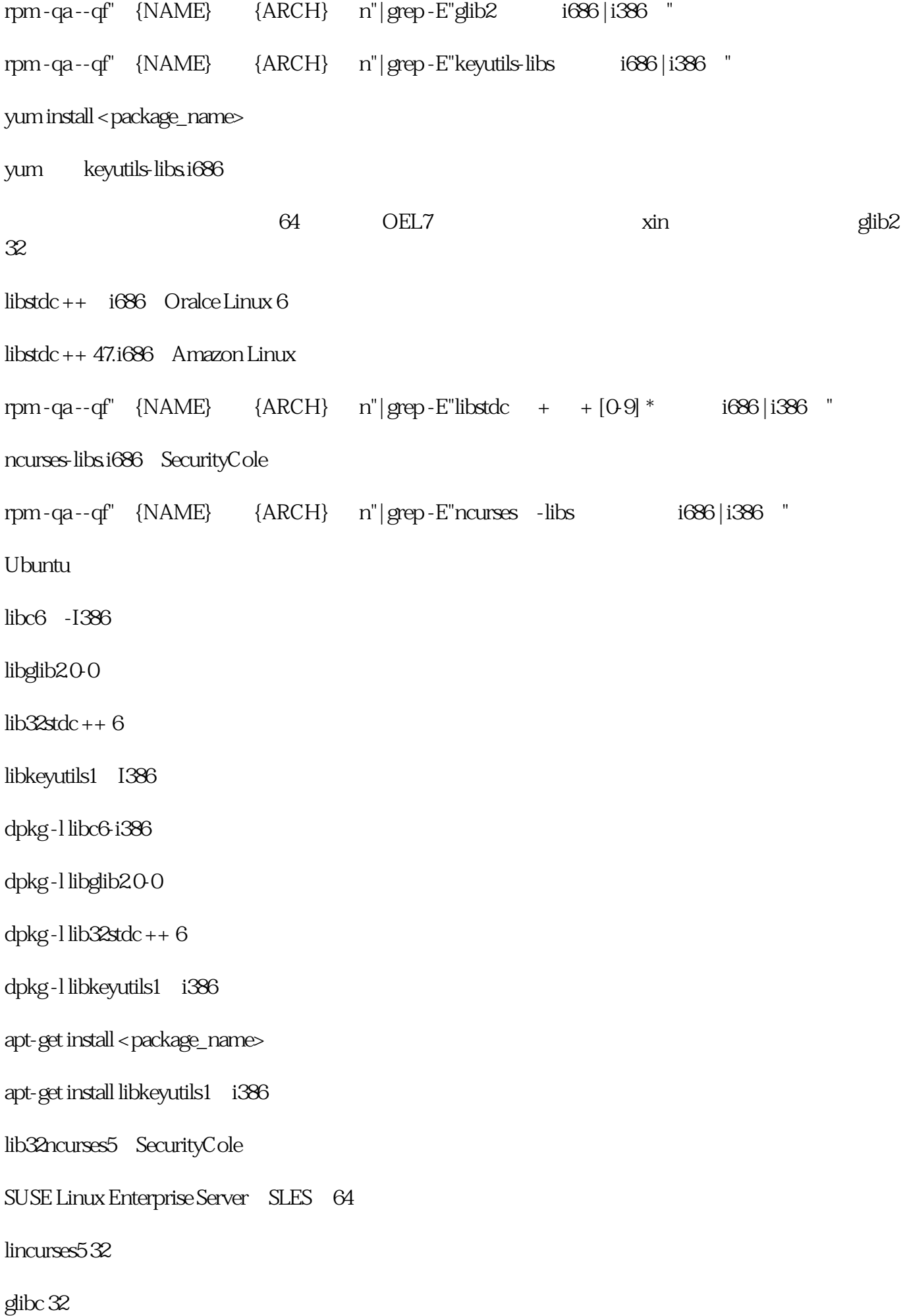

libglib-2\_0-0-32bit

 $libstdc++632$ 

- keyutils-32
- rpm -qa --qf" {NAME} {ARCH} n"| grep -E"ncurses [0-9] \* 32bit"
- rpm -qa --qf"%{NAME}。%{ARCH} ﹨ n"| grep -E"glibc-32bit"
- rpm qa --qf" {NAME} {ARCH} n"| grep E"libglib-2\_0-0-32bit"
- rpm -qa --qf"  ${NAME}$   ${ARCH}$   $n"|qrep-E"libstock + + 6-32bit"$
- rpm -qa --qf"%{NAME}。%{ARCH} ﹨ n"| grep -E"keyutils-libs-32bit"
- zypper libncurses5-32
- zypper glibc-32
- zypper libglib-2\_0-0-32bit
- $z$ ypper libstdc ++ 6-32
- zypper libkeyutils1-32bit

#### loadrunner

 $HP$ 

**HP Software** 

 $HP$ 

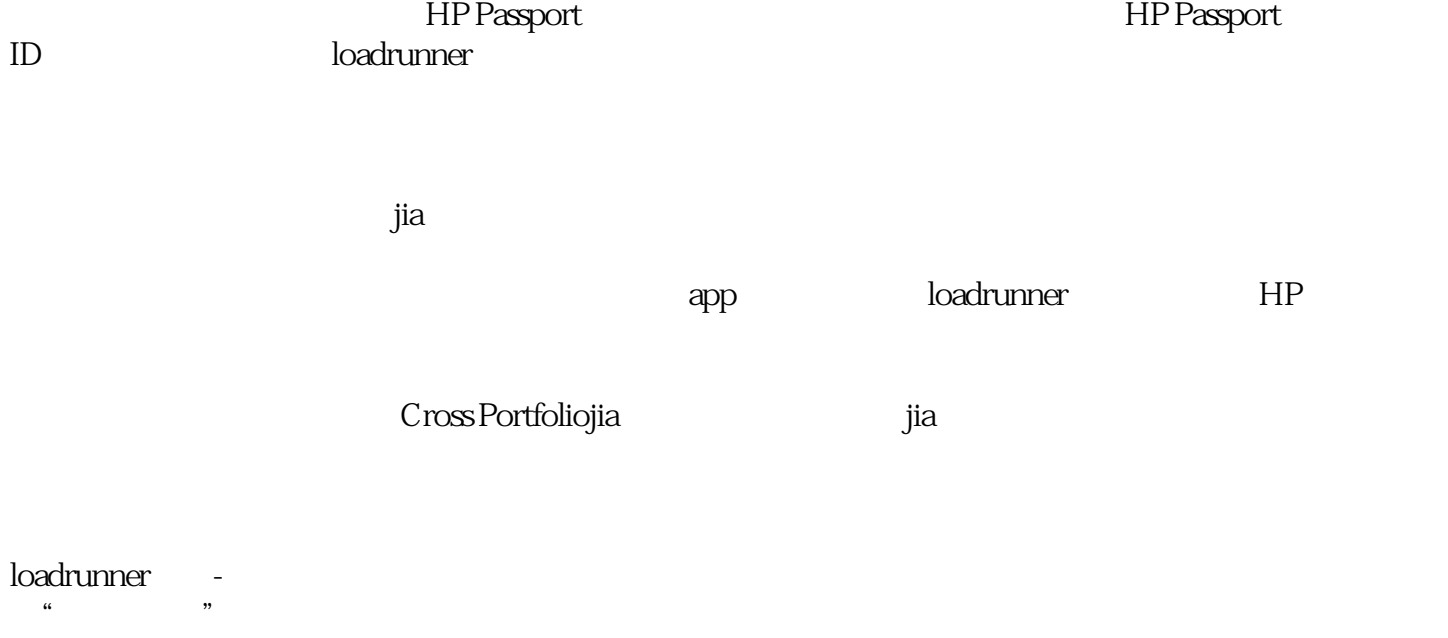

的开发环境内和桌面查看并调试代码级的性能问题。华克斯——您可信赖的朋友,公司地址:苏州工业

HPDiagnosticsProfiler

园区新平街388号,联系人:华克斯。